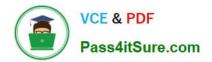

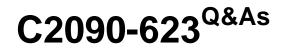

IBM Cognos Analytics Administrator V11

# Pass IBM C2090-623 Exam with 100% Guarantee

Free Download Real Questions & Answers **PDF** and **VCE** file from:

https://www.pass4itsure.com/c2090-623.html

100% Passing Guarantee 100% Money Back Assurance

Following Questions and Answers are all new published by IBM Official Exam Center

Instant Download After Purchase

100% Money Back Guarantee

😳 365 Days Free Update

800,000+ Satisfied Customers

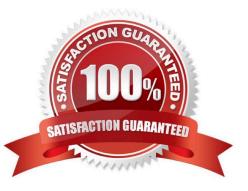

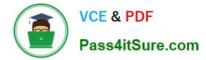

## **QUESTION 1**

An administrator needs to add users from multiple authentication providers to a single role. What needs to be done?

- A. Log on to each of the namespaces before starting.
- B. Add external namespaces to the Cognos namespace manually.
- C. Add the users to a Cognos group, then add the group to the Cognos role.
- D. Import the users to the Cognos namespace first, then add the users to the Cognos role.

#### Correct Answer: B

In the Cognos Analytics user interface, authentication providers are represented by namespaces. Cognos Analytics supports the following types of authentication providers: Active Directory Custom Java Provider IBM Cognos Series 7 LDAP OpenID Connect SAP SiteMinder

Authentication providers are configured in IBM Cognos Configuration, under the Security > Authentication category. After the provider namespace is added there, and the IBM Cognos service is restarted, the namespace name is displayed in Manage > Accounts, and users can log on to Cognos Analytics using that namespace.

References: https://www.ibm.com/support/knowledgecenter/en/SSEP7J\_11.0.0/ com.ibm.swg.ba.cognos.ag\_manage.doc/c\_ca\_external\_namespaces.html

# **QUESTION 2**

An administrator wants to use one of the sample audit reports to view the percentage of successful and

failed requests for the current day.

What must be done before they can successfully run this report?

- A. Set the logging level for the sample report to Minimal.
- B. Create a datasource connection to the logging database.
- C. Modify the report so that it can be displayed correctly in HTML and PDF formats.
- D. Import the Audit.cpf into the Content Store using the IBM Cognos Administration console.
- Correct Answer: B

Before you can create audit reports or use the sample audit reports that come with IBM Cognos software,

you must set up audit reporting.

Direct log messages to a database.

Set up a logging database and configure log messages to be sent to the database.

Set the logging level for audit reports.

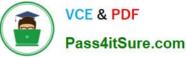

For audit reporting, set the logging level to Basic (auditing enabled) or Request. If you set the logging level to Minimum, auditing is disabled. Use Full logging and Trace levels only for detailed troubleshooting purposes, under the guidance of Customer Support. They may significantly degrade server performance. Enable native query logging

Incorrect Answers:

A: If you set the logging level to Minimum, auditing is disabled.

References: IBM Cognos Administration Version 10.1.0, Administration and Security Guide, page 107

# **QUESTION 3**

In a multi-server environment, an administrator wants to ensure that items in the Content Manager Cache

service are re-validated every thirty seconds.

Which option would accomplish this?

- A. Set the memory limit of the Content Manager Cache service to 30000.
- B. Set the DISP.contentManagerCacheService.accountInactivityTimer property to 30000.
- C. Set the DISP.contentManagerCacheService.cacheValidatorTimetoLive property to 30000.
- D. Set the DISP.contentManagerCacheService.cacheValidatorTimetoLinger property to 30000.

Correct Answer: C

ValidatorTimetoLive determines how long data objects remain in the cache. After the Validator timer expires objects are considered Invalid and have to be fetched from Cm again. Value is in ms, and default is 900000.

References: https://www.slideshare.net/barnaby1502/cognos-technical-super-session-2012, page 11

#### **QUESTION 4**

Why would an administrator use IPF (Indication Processing Facility) logging?

- A. As a wrapper tool for gateway related errors.
- B. To process the audit logging data and write it to the audit database.
- C. As a wrapper for log4j to configure what information is written to log files.
- D. For tracing performance and communication between XQE and the BIBus.

Correct Answer: C

Some error messages may contain sensitive information, such as server names. By default, error message details in IBM Cognos software are routed to IPF log files, and the secure error message option is enabled. The information

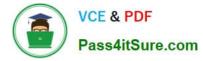

presented to users indicates only the occurrence of an error, without any details.

References: https://www.ibm.com/support/knowledgecenter/en/SSEP7J\_11.0.0/ com.ibm.swg.ba.cognos.ug\_cra.doc/c\_cafloggingandmonitoring.html

# **QUESTION 5**

In a LifeCycle Manager Project, a user can create either a Benchmark task or a Comparison task. Which statement is INCORRECT when describing the application of Benchmark tasks?

A. Benchmark tasks can be used as a benchmark test for any LifeCycle Manager Project.

B. Benchmark tasks can be used to create a benchmark test to run Compatible Query Mode (CQM) reports as Dynamic Query (DQ) reports.

C. When creating a Benchmark task, the administrator can choose whether to validate reports before they are run, and whether to run the reports in Dynamic Query Mode (DQM).

D. To use a previously run Benchmark, select a previously created Benchmark task for the benchmark source and the target Cognos server that you want to compare to the benchmark.

Correct Answer: C

Incorrect Answers: B: You can run CQM reports in DQM in a Lifecycle Manager project as part of the CQM to DQM migration validation.

D: Users can compare live Cognos environments, or static files using previously saved Benchmark tasks. Benchmark allows you to create a point-in-time snapshot and use that as a baseline comparison.

Note: Lifecycle Manager is a stand-alone application that helps validate and compare report outputs within a single environment, between environments or between different versions of Cognos.

References: https://www.ibm.com/communities/analytics/cognos-analytics-blog/cognos-lifecycle-managerenhancements-in-11-0-4/

#### **QUESTION 6**

An administrator needs to address an environment that is not running optimally and conduct an architecture review.

Which performance attributes should be considered?

- A. capacity, scalability, availability
- B. gateways, application servers, Content Manager
- C. IBM Cognos implementation, capacity, infrastructure
- D. infrastructure, gateways, application servers, scalability

Correct Answer: C

Conduct an architecture review to assess the physical architecture and software installation. References: ftp://public.dhe.ibm.com/software/pdf/dk/service-shop/ IBM\_Cognos\_BI\_Health\_Check\_Service\_FINAL\_10-21-11.pdf

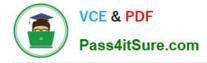

## **QUESTION 7**

An administrator is performing tasks in the IBM Cognos Administration console. Which task can be performed on the Status > System page?

A. Enable and disable schedules to control resource utilization in the system.

B. Monitor upcoming activities, such as reports and jobs, to identify potential impact on system resources.

- C. Stop and start individual services under the control of a dispatcher, such as the BatchReportService service.
- D. Configure datasource connections so that reports can execute, query the datasource, and return a result set.

Correct Answer: B

The area: System, dispatcher, server, and service administration: is used to monitor system performance using system metrics and administer servers.

References: https://www.ibm.com/support/knowledgecenter/SSMR4U\_10.1.0/ com.ibm.swg.ba.cognos.ug\_cra.10.1.1.doc/c\_administrationtools.html

# **QUESTION 8**

An environment has the following routing rules set:

## Specify the routing rules

Specify the rules used to route requests to server groups. A routing rule consists of any combination of routing sets and of a server group.

| Sequence | Package routing set | Group routing set | Role routing set | Server group |
|----------|---------------------|-------------------|------------------|--------------|
| 1        | (Any package)       | Austria           | (Any group)      | Group 1 🗸    |
| 2        | Australia Package   | (Any group)       | (Any group)      | Group 2 🗎    |
| 3        | Australia Package   | Australia         | (Any group)      | Group 1 🗸    |

If a report using the `Australia Package\\' is run by a user belonging to `Australia Group\\', which server group will the request be sent to?

A. Group 1

B. Group 2

C. The request will be sent to the first available server because there is more than one rule for the Australia Package.

D. The request would fail because there is more than one rule for the Australia Package and only one for the Australia group.

## Correct Answer: B

Unlike routing keywords, the order in which the routing rules are listed affects how they are applied. A rule is matched

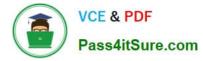

when properties associated with the package or the group or role involved in the request satisfy the criteria of the rule. The rules are evaluated in order until the first one is matched, and the request is routed to the server group named by the first rule that was matched. You can change the order of the rules by clicking Modify the sequence.

References: https://www.ibm.com/support/knowledgecenter/en/SSEP7J\_10.2.2/ com.ibm.swg.ba.cognos.ug\_cra.10.2.2.doc/t\_asg\_set\_routing\_keywords\_server.html

# **QUESTION 9**

All users have unrestricted access in a secured environment. What must be modified to control this access?

A. Delete the "All Authenticated Users" group.

- B. Disable anonymous access using IBM Cognos Configuration.
- C. Modify the advanced properties of the authorization namespace.

D. Remove the "Everyone" group from the "System Administrators" role.

Correct Answer: B

You can disable the Anonymous user account by changing the configuration parameters in the configuration tool. This entry represents a user account shared by members of the general public who can access IBM Cognos software without being prompted for authentication. For example, this type of access is useful when distributing an online catalog. Anonymous users can see only those entries for which access permissions are not set, or are set specifically for this account or for the Everyone group.

Incorrect Answers:

A: The built-in entries include the Anonymous user account, the groups All Authenticated Users and Everyone, and the role System Administrators. You cannot delete the built-in entries. They appear in both secured and non-secured environments.

References: IBM Cognos Administration Version 10.1.0, Administration and Security Guide, page 297

#### **QUESTION 10**

An administrator wants to render a report and ensure the completed HTML is sent back to the gateway.

Which service is responsible for the rendering task?

A. Report service

- B. Delivery service
- C. Presentation service
- D. Content Manager service

Correct Answer: C

The Presentation service Transforms generic XML responses from another service into output format, such as HTML or PDF Provides display, navigation, and administration capabilities in IBM Cognos Connection

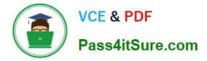

Incorrect Answers:

A: The Report service manages interactive requests to run reports and provides output for a user in IBM Cognos Connection or a studio.

B: The Delivery service sends emails to an external SMTP server on behalf of other services, such as the report service, job service, agent service, or data integration service

D: The Content Manager service: Performs object manipulation functions in the content store, such as add, query, update, delete, move, and copy Performs content store management functions, such as import and export

References: IBM Cognos Administration Version 10.1.0, Administration and Security Guide, page 139

Latest C2090-623 Dumps

C2090-623 VCE Dumps

C2090-623 Braindumps